#### **Extending SC uarch. to TSO**

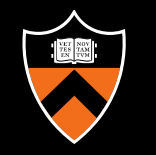

- Reads must currently wait for prior writes to reach memory
	- EnforceWritePPO axiom
- Main motivation for TSO: store buffers to hide write latency
- Also want to allow reads to bypass value from store buffer (before value made visible to other cores)
	- Known as "read your own write early"
- How to model this in  $\mu$ Spec?

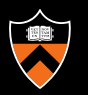

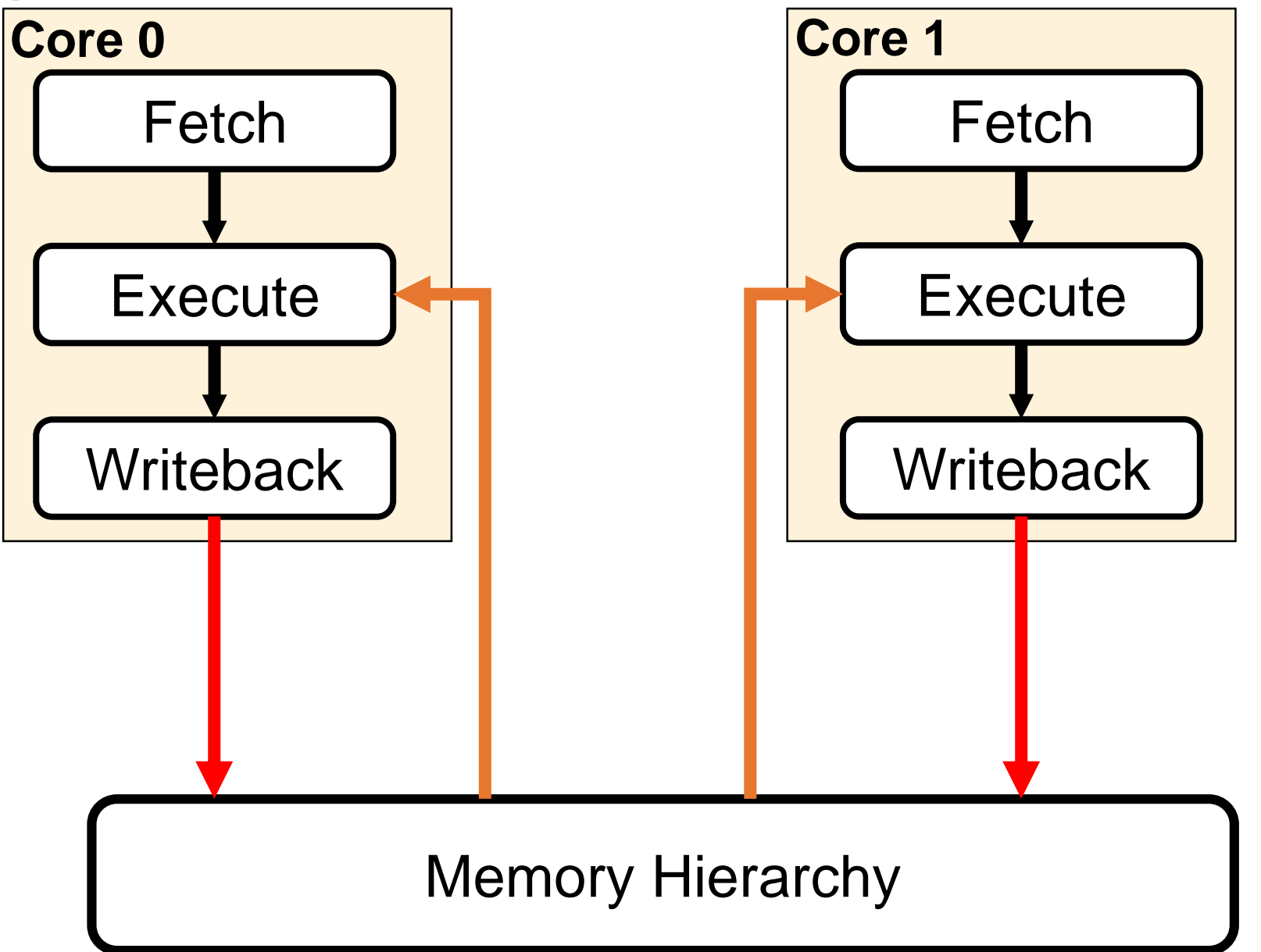

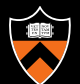

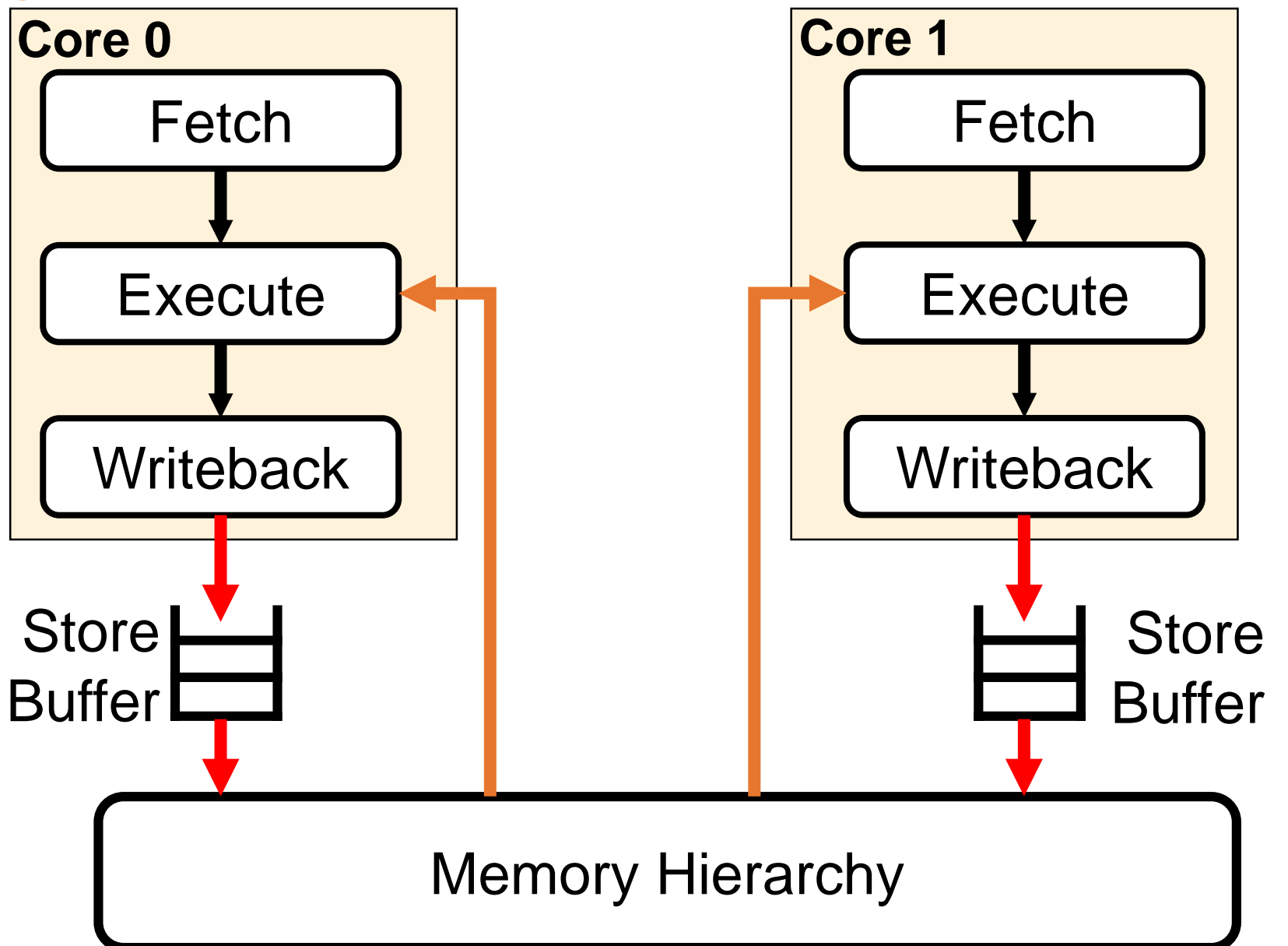

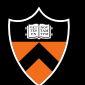

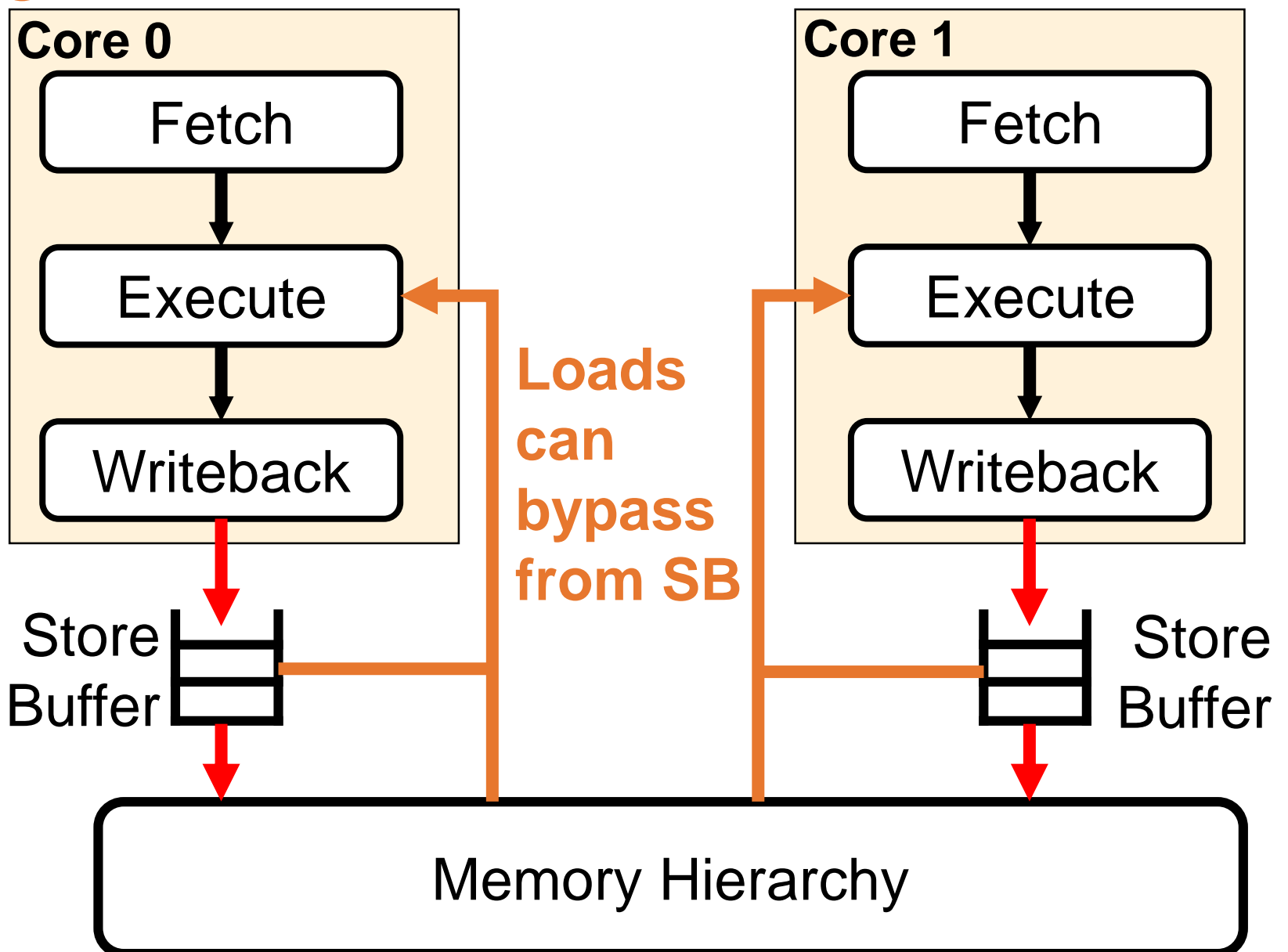

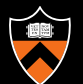

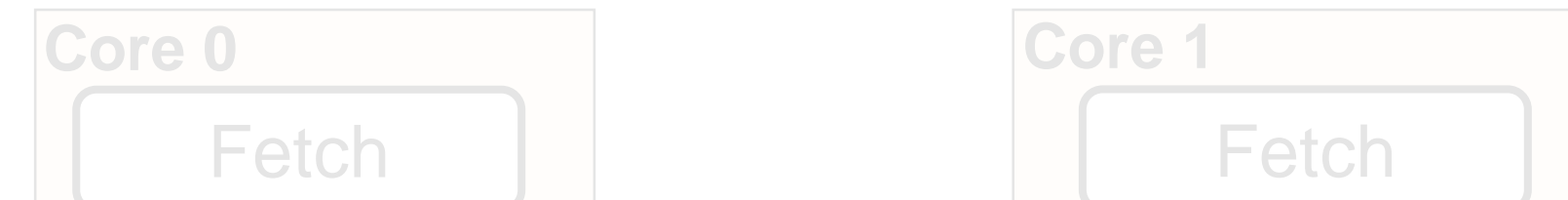

pipecheck\_tutorial repo. **First, run the command** git pull **in the** 

#### y completed 150 uarch is in **can The partially completed TSO uarch is in** torial/ **from SB** /home/check/pipecheck\_tutorial/uarches/TSO\_fillable.uarch

 $\frac{1}{2}$ <u>IUIIIS</u> Store <u>under</u> **Some axioms remain the same from SC.uarch**

Memory Hierarchy

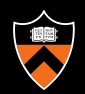

#### ■ 8 changes needed to SC.uarch:

- 1. Add StoreBuffer and MemoryHierarchy stages
- 2. Split Instr Path into Reads Path and Writes Path, writes go through SB
- 3. Ensure that same-core writes go through SB in order
- 4. Modify WriteSerialization and EnforceFinalWrite to enforce coherence order at MemoryHierarchy rather than Writeback
- 5. Enforce that write is released from SB only after all prior same-core writes have reached memory
- 6. Ensure that if load is reading from memory, that core's store buffer has no entries for address of load (includes modifying Read\_Values macros)
- 7. (Advanced) Allow a core to read value of a write from its store buffer before write is made visible to other cores
- 8. (Advanced) Implement fence operation that flushes all prior writes to memory before any succeeding instructions can perform

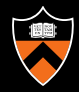

## Add StoreBuffer and MemoryHierarchy Stages

#### ▪ Solution:

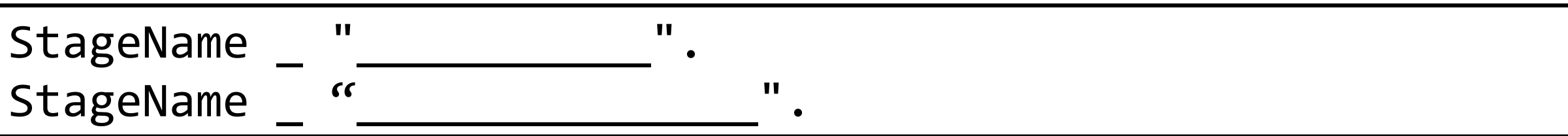

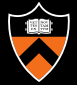

## Add StoreBuffer and MemoryHierarchy Stages

▪ Solution:

StageName 3 "StoreBuffer". StageName 3 "StoreBuffer".<br>StageName 4 "MemoryHierarchy".

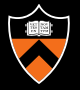

#### ■ 8 changes needed to SC.uarch:

- 1. Add StoreBuffer and MemoryHierarchy stages
- 2. Split Instr Path into Reads Path and Writes Path, writes go through SB
- 3. Ensure that same-core writes go through SB in order
- 4. Modify WriteSerialization and EnforceFinalWrite to enforce coherence order at MemoryHierarchy rather than Writeback
- 5. Enforce that write is released from SB only after all prior same-core writes have reached memory
- 6. Ensure that if load is reading from memory, that core's store buffer has no entries for address of load (includes modifying Read\_Values macros)
- 7. (Advanced) Allow a core to read value of a write from its store buffer before write is made visible to other cores
- 8. (Advanced) Implement fence operation that flushes all prior writes to memory before any succeeding instructions can perform

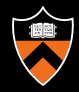

#### Split Instr\_Path into Reads\_Path and Writes\_Path

■ Complete Writes Path axiom so stores go WB  $\rightarrow$  SB  $\rightarrow$ MemHier

▪ Solution:

```
Axiom "Reads Path":
...
Axiom "Writes Path":
forall microops "i",
IsAnyWrite i =>
AddEdges [(i, Fetch), (i, Execute), "path");((i, Execute), (i, Writeback), "path");
         ((i, \_\_), (i, \_\_))), (i, (\_ \, ), "path");
         ((i,  ) , (i, ...)"path")
         ].
```
#### Split Instr\_Path into Reads\_Path and Writes\_Path

■ Complete Writes Path axiom so stores go WB  $\rightarrow$  SB  $\rightarrow$ MemHier

▪ Solution:

```
Axiom "Reads Path":
...
Axiom "Writes Path":
forall microops "i",
IsAnyWrite i =>
AddEdges [(i, Fetch), (i, Execute), "path");((i, Execute), (i, Writeback), "path");
           ((i, Writeback), (i, StoreBuffer), "path");
            ((i, Writeback), (i, StoreBuffer), "path");<br>((i, StoreBuffer), (i, MemoryHierarchy), "path")
           "path")
].
```
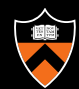

- 8 changes needed to SC.uarch:
	- 1. Add StoreBuffer and MemoryHierarchy stages
	- 2. Split Instr Path into Reads Path and Writes Path, writes go through SB
	- 3. Ensure that same-core writes go through SB in order
	- 4. Modify WriteSerialization and EnforceFinalWrite to enforce coherence order at MemoryHierarchy rather than Writeback
	- 5. Enforce that write is released from SB only after all prior same-core writes have reached memory
	- 6. Ensure that if load is reading from memory, that core's store buffer has no entries for address of load (includes modifying Read\_Values macros)
	- 7. (Advanced) Allow a core to read value of a write from its store buffer before write is made visible to other cores
	- 8. (Advanced) Implement fence operation that flushes all prior writes to memory before any succeeding instructions can perform

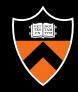

## Same-Core Writes Go Through SB in order

- $\blacksquare$  If same-core writes go through WB in order, they should go through SB in order too
- Hint: Use Writeback stage is in order axiom as a starting point ▪ Solution:

```
Axiom "StoreBuffer stage is in order":
forall microops "i1",
forall microops "i2",
          i1 /\ i2 /\ SameCore i1 i2 /\
EdgeExists ((i1, _________), (i2, ________), "") =>
AddEdge ((i1, ___________), (i2, ___________), "PPO",
"darkgreen").
```
## Same-Core Writes Go Through SB in order

- $\blacksquare$  If same-core writes go through WB in order, they should go through SB in order too
- Hint: Use Writeback stage is in order axiom as a starting point ▪ Solution:

```
Axiom "StoreBuffer stage is in order":
forall microops "i1",
forall microops "i2",
IsAnyWrite i1 /\ IsAnyWrite i2 /\ SameCore i1 i2 /\
EdgeExists ((i1, Writeback), (i2, Writeback), "") =>
EdgeExists ((i1, Writeback),  (i2, Writeback), "") =><br>AddEdge ((i1, StoreBuffer), (i2, StoreBuffer), "PPO",
"darkgreen").
```
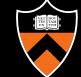

- 8 changes needed to SC.uarch:
	- 1. Add StoreBuffer and MemoryHierarchy stages
	- 2. Split Instr Path into Reads Path and Writes Path, writes go through SB
	- 3. Ensure that same-core writes go through SB in order
	- 4. Modify WriteSerialization and EnforceFinalWrite to enforce coherence order at MemoryHierarchy rather than Writeback
	- 5. Enforce that write is released from SB only after all prior same-core writes have reached memory
	- 6. Ensure that if load is reading from memory, that core's store buffer has no entries for address of load (includes modifying Read\_Values macros)
	- 7. (Advanced) Allow a core to read value of a write from its store buffer before write is made visible to other cores
	- 8. (Advanced) Implement fence operation that flushes all prior writes to memory before any succeeding instructions can perform

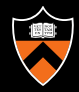

### Enforce Coherence Order at MemoryHierarchy

```
Axiom "WriteSerialization":
forall microops "i1",
forall microops "i2",
  ( \sim (SameMicroop i1 i2) /\ IsAnyWrite i1 /\ IsAnyWrite i2 /\
     SamePhysicalAddress i1 i2) =>
  (\text{Edgesxists } ((i1, \_\_\_\_\_))), (i2, \_\_\_\_\_\_\_))), "ws")
\/ EdgeExists ((i2, _______________), (i1, _______________), "ws")
  ).
Axiom "EnforceFinalWrite":
  forall microop "w",
  forall microop "w"",
 IsAnyWrite w /\ IsAnyWrite w' /\ SamePhysicalAddress w w'
 /\ ~SameMicroop w w' /\ DataFromFinalStateAtPA w') =>
      AddEdge ((w, _______________), (w', _______________), 
           "ws_final", "red").
```
#### Enforce Coherence Order at MemoryHierarchy

```
Axiom "WriteSerialization":
forall microops "i1",
forall microops "i2",
  ( \sim (SameMicroop i1 i2) /\ IsAnyWrite i1 /\ IsAnyWrite i2 /\
     SamePhysicalAddress i1 i2) =>
  (EdgeExists ((i1, MemoryHierarchy), (i2, MemoryHierarchy), "ws")
\/ EdgeExists ((i2, MemoryHierarchy), (i1, MemoryHierarchy), "ws")
  ).
```

```
Axiom "EnforceFinalWrite":
   forall microop "w",
   forall microop "w'",
 IsAnyWrite w /\ IsAnyWrite w' /\ SamePhysicalAddress w w'
 /\wedge ~SameMicroop w w' /\wedge DataFromFinalStateAtPA w') =>
          AddEdge ((w, MemoryHierarchy), (w', MemoryHierarchy),
                  "ws final", "red").
                                MemoryHierarchy), (i2, MemoryHierarchy), "ws")<br>MemoryHierarchy), (i1, MemoryHierarchy), "ws")<br>Write":<br>",<br>AnyWrite w' /\ SamePhysicalAddress w w'<br>W' /\ DataFromFinalStateAtPA w') =><br>MemoryHierarchy), (w', MemoryHierarchy),
```
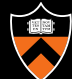

- 8 changes needed to SC.uarch:
	- 1. Add StoreBuffer and MemoryHierarchy stages
	- 2. Split Instr Path into Reads Path and Writes Path, writes go through SB
	- 3. Ensure that same-core writes go through SB in order
	- 4. Modify WriteSerialization and EnforceFinalWrite to enforce coherence order at MemoryHierarchy rather than Writeback
	- 5. Enforce that write is released from SB only after all prior same-core writes have reached memory
	- 6. Ensure that if load is reading from memory, that core's store buffer has no entries for address of load (includes modifying Read\_Values macros)
	- 7. (Advanced) Allow a core to read value of a write from its store buffer before write is made visible to other cores
	- 8. (Advanced) Implement fence operation that flushes all prior writes to memory before any succeeding instructions can perform

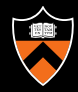

## Same-Core Writes Reach Memory In Order

■ For two same-core writes in program order, first write must reach memory before second can leave store buffer

▪ Solution:

```
Axiom "EnforceWriteOrdering":
 forall microop "w",
 forall microop "w'",
 (IsAnyWrite w /\ IsAnyWrite w' /\ SameCore w w'
  /\ EdgeExists((w, Fetch), (w', Fetch), "")) =>
   AddEdge ((w, ), (w',
    "EWO", "green").
```
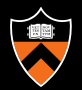

## Same-Core Writes Reach Memory In Order

■ For two same-core writes in program order, first write must reach memory before second can leave store buffer

▪ Solution:

```
Axiom "EnforceWriteOrdering":<br>forall microop "w",
   forall microop "w",
   forall microop "w'",
forall microop "w'",
   (IsAnyWrite w /\ IsAnyWrite w' /\ SameCore w w'
(IsAnyWrite w /\ IsAnyWrite w' /\ SameCore w w'
     /\ EdgeExists((w, Fetch), (w', Fetch), "")) =>
/\ EdgeExists((w, Fetch), (w', Fetch), "")) =>
      AddEdge ((w, MemoryHierarchy), (w', StoreBuffer),
        "EWO", "green").
"EWO", "green").
```
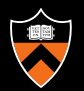

- 8 changes needed to SC.uarch:
	- 1. Add StoreBuffer and MemoryHierarchy stages
	- 2. Split Instr Path into Reads Path and Writes Path, writes go through SB
	- 3. Ensure that same-core writes go through SB in order
	- 4. Modify WriteSerialization and EnforceFinalWrite to enforce coherence order at MemoryHierarchy rather than Writeback
	- 5. Enforce that write is released from SB only after all prior same-core writes have reached memory
	- 6. Ensure that if load is reading from memory, that core's store buffer has no entries for address of load (includes modifying Read\_Values macros)
	- 7. (Advanced) Allow a core to read value of a write from its store buffer before write is made visible to other cores
	- 8. (Advanced) Implement fence operation that flushes all prior writes to memory before any succeeding instructions can perform

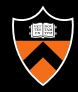

■ Create a macro enforcing that all writes "w" before instr "i" in program order to address of "i" have reached mem before "i" Executes

▪ Solution:

DefineMacro "STBEmpty": % Store buffer is empty for the address we want to read. forall microop "w", ( (IsAnyWrite w /\ SamePhysicalAddress w i /\ ProgramOrder w i) => AddEdge ((w, \_\_\_\_\_\_\_\_\_\_\_\_\_\_\_), (i, \_\_\_\_\_\_\_), "STBEmpty", "purple")).

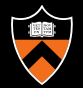

■ Create a macro enforcing that all writes "w" before instr "i" in program order to address of "i" have reached mem before "i" Executes

▪ Solution:

DefineMacro "STBEmpty": DefineMacro "STBEmpty":

% Store buffer is empty for the address we want to read. % Store buffer is empty for the address we want to read. forall microop "w", ( forall microop "w", ( (IsAnyWrite w /\ SamePhysicalAddress w i /\ (IsAnyWrite w /\ SamePhysicalAddress w i /\

 $ProgramOrder w i) =>$ 

AddEdge ((w, MemoryHierarchy), (i, Execute), "STBEmpty", "purple")). "STBEmpty", "purple")).

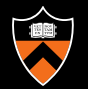

■ Modify Read Values axiom's macros to enforce orderings on writes with respect to MemoryHierarchy stage rather than Writeback stage

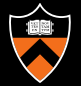

```
DefineMacro "BeforeAllWrites":<br>2010 - Additional Memorial Additional Property and address of the Same address of the Same Additional Property
  DataFromInitialStateAtPA i /\<br>forall_microon "w" (
    (IsAnyWrite w /\ SamePhysicalAddress w i /\ ~SameMicroop i w) =>
  % Read occurs before all writes to same PA & Data
  forall microop "w", (
    AddEdge ((i, Execute), (w, _______________), "fr", "red")).
DefineMacro "Before_Or_After_Every_SameAddrWrite":
  % Either before or after every write to the same physical address
  forall microop "w", (
    (IsAnyWrite w /\ SamePhysicalAddress w i) =>
    (\mathsf{AddEdge} \ (\mathsf{(w, \_\_\_\_\_\_\_\_\_\_\_\_\_\_\_ \}), \ (\mathsf{i, \ \mathsf{Execute}), \ \mathsf{``wsrf", \ \mathsf{``crimson''}}) \ \ \backslash /AddEdge ((i, Execute), (w, _______________), "fr", "red"))).
DefineMacro "No_SameAddrWrites_Btwn_Src_And_Read":
  % Read from "w", and there must not exist any writes w' in between w and i
  exists microop "w", (
    IsAnyWrite w /\ SamePhysicalAddress w i /\ SameData w i /\
    AddEdge ((w, _______________), (i, Execute), "rf", "red") /\
    ~(exists microop "w'",
      IsAnyWrite w' /\ SamePhysicalAddress i w' /\ ~SameMicroop w w' /\
      EdgesExist [((w, ____________), (w', ______________), "");
                   ((w', _______________), (i, Execute), "")])).
```

```
DefineMacro "BeforeAllWrites":<br>2010 - Additional Memorial Additional Property and address of the Same address of the Same Additional Property
  DataFromInitialStateAtPA i /\<br>forall_microon "w" (
   (IsAnyWrite w /\ SamePhysicalAddress w i /\ ~SameMicroop i w) =>
  % Read occurs before all writes to same PA & Data
  forall microop "w", (
    AddEdge ((i, Execute), (w, MemoryHierarchy), "fr", "red")).
DefineMacro "Before_Or_After_Every_SameAddrWrite":
 % Either before or after every write to the same physical address
  forall microop "w", (
    (IsAnyWrite w /\ SamePhysicalAddress w i) =>
    (AddEdge ((w, MemoryHierarchy), (i, Execute), "wsrf", "crimson") \setminusAddEdge ((i, Execute), (w, MemoryHierarchy), "fr", "red"))).
DefineMacro "No_SameAddrWrites_Btwn_Src_And_Read":
```
% Read from "w", and there must not exist any writes w' in between w and i exists microop "w", ( IsAnyWrite w /\ SamePhysicalAddress w i /\ SameData w i /\ AddEdge  $((w,$  MemoryHierarchy),  $(i,$  Execute), "rf", "red")  $/\sqrt{2}$ ~(exists microop "w'", IsAnyWrite w' /\ SamePhysicalAddress i w' /\ ~SameMicroop w w' /\ EdgesExist  $[(w, MemoryHierarchy), (w', MemoryHierarchy), "");$  $((w', \text{ MemoryHierarchy}), (i, \text{Execute}), "")$ Execute), (w, MemoryHierarchy), "fr", "red"))).<br>ameAddrWrites\_Btwn\_Src\_And\_Read":<br>, and there must not exist any writes w' in betw<br>"w", (<br>\ SamePhysicalAddress w i /\ SameData w i /\<br>MemoryHierarchy), (i, Execute), "rf", "

■ Now expand the STBEmpty macro in the Read Values axiom to ensure that SB has no entries for a load's address if it is reading from memory

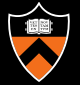

```
Axiom "Read_Values":<br>forall microsofs "i"
to all microsps if \int<br>IsAnyRead i => (
forall microops "i",
% Uncomment the commented lines if you add the (advanced) store buff forwarding.
% ExpandMacro ______ \/
%ExpandMacro ________ /\
      (
        ExpandMacro BeforeAllWrites
         \setminus(
          ExpandMacro No_SameAddrWrites_Btwn_Src_And_Read
          \bigwedgeExpandMacro Before_Or_After_Every_SameAddrWrite
         )
      )
%).
```

```
Axiom "Read_Values":<br>forall microsofs "i"
to all microsps if \int<br>IsAnyRead i => (
forall microops "i",
% Uncomment the commented lines if you add the (advanced) store buff forwarding.
% ExpandMacro \setminus%ExpandMacro STBEmpty /\
      (
        ExpandMacro BeforeAllWrites
         \setminus(
          ExpandMacro No_SameAddrWrites_Btwn_Src_And_Read
          \bigwedgeExpandMacro Before_Or_After_Every_SameAddrWrite
         )
      )
%).
```
- 8 changes needed to SC.uarch:
	- 1. Add StoreBuffer and MemoryHierarchy stages
	- 2. Split Instr Path into Reads Path and Writes Path, writes go through SB
	- 3. Ensure that same-core writes go through SB in order
	- 4. Modify WriteSerialization and EnforceFinalWrite to enforce coherence order at MemoryHierarchy rather than Writeback
	- 5. Enforce that write is released from SB only after all prior same-core writes have reached memory
	- 6. Ensure that if load is reading from memory, that core's store buffer has no entries for address of load (includes modifying Read\_Values macros)
	- 7. (Advanced) Allow a core to read value of a write from its store buffer before write is made visible to other cores
	- 8. (Advanced) Implement fence operation that flushes all prior writes to memory before any succeeding instructions can perform

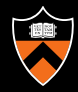

- Create a **macro** that checks for a write on the same core to forward from (Execute stage -> Execute stage), and ensures the forwarding occurs before the write reaches memory
- Macro must also check that forwarding occurs from the latest write in program order (no intervening writes)
- Solution:

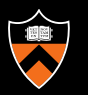

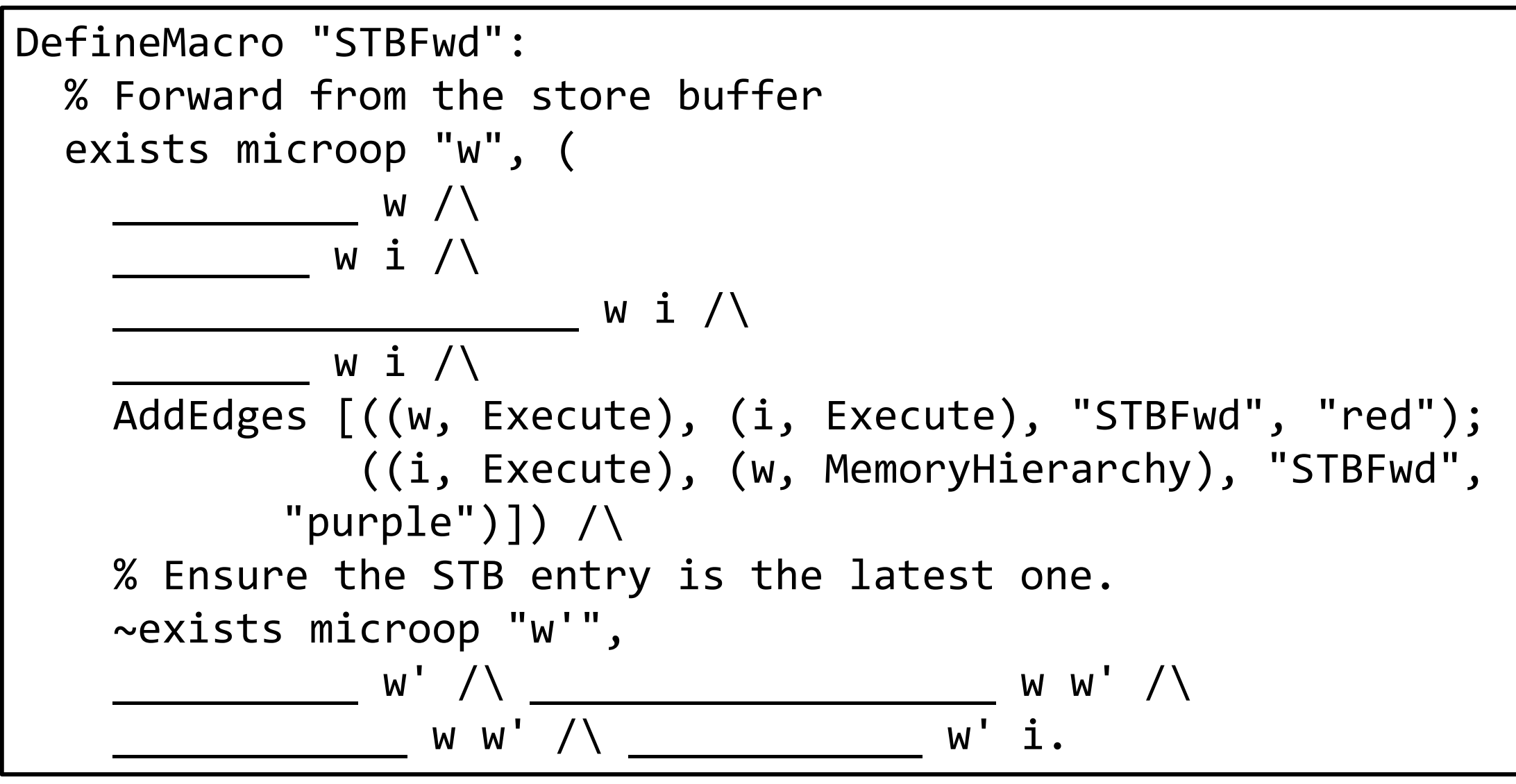

```
▪ Create a macro that checks for a write on the same core to 
DefineMacro "STBFwd":
   , forward from the store duffer.<br>, ensures and ensures the stage of the stage of the stage of the stage of the stage of the stage of the stage
   IsAnyWrite w / \ NSameCore w i /\<br>sameCore w i /\
   SamernysicalAddress writes<br>SameData wil
 AddEdges [((w, Execute), (i, Execute), "STBFwd", "red");
  % Forward from the store buffer
  exists microop "w", (
    SamePhysicalAddress w i /\
    SameData w i /\n\lambda((i, Execute), (w, MemoryHierarchy), "STBFwd", 
            "purple")]) /\backslash% Ensure the STB entry is the latest one.
    ~exists microop "w'",
    IsAnyWrite w' /\ SamePhysicalAddress w w' /\
    ProgramOrder w w' /\ ProgramOrder w' i.
```
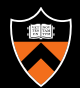

- Expand the macro in the Read Values axiom so that forwarding from the SB is an *alternative* choice to reading from memory
- Solution:

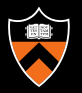

```
Axiom Reau_values :<br>forall microops "i",
▪ Expand the macro in the Read_Values axiom so that forwarding 
IsAnyRead i =>
   \frac{1}{2}\begin{pmatrix} 1 & 1 \\ 1 & 1 \end{pmatrix}Axiom "Read_Values":
(
  ExpandMacro ______ \/
  (
    ExpandMacro STBEmpty /\
    (
      ExpandMacro BeforeAllWrites
      \setminus(
        ExpandMacro No_SameAddrWrites_Btwn_Src_And_Read
        \bigwedgeExpandMacro Before_Or_After_Every_SameAddrWrite
      )
    )
  )
).
```

```
Axiom Reau_values :<br>forall microops "i",
▪ Expand the macro in the Read_Values axiom so that forwarding 
IsAnyRead i =>
     \frac{1}{2} is an alternative contraction of \frac{1}{2} is an \frac{1}{2} is an \frac{1}{2} is an \frac{1}{2} is an \frac{1}{2} is an \frac{1}{2} is an \frac{1}{2} is an \frac{1}{2} is an \frac{1}{2} is an \frac{1}{2} is an \frac{1}{2} is an \frac\begin{pmatrix} 1 & 1 \\ 1 & 1 \end{pmatrix}Axiom "Read_Values":
(
   ExpandMacro STBFwd \/
   (
       ExpandMacro STBEmpty /\
       (
          ExpandMacro BeforeAllWrites
          \setminus(
              ExpandMacro No_SameAddrWrites_Btwn_Src_And_Read
              \bigwedgeExpandMacro Before_Or_After_Every_SameAddrWrite
          )
       )
   )
).
```
- 8 changes needed to SC.uarch:
	- 1. Add StoreBuffer and MemoryHierarchy stages
	- 2. Split Instr Path into Reads Path and Writes Path, writes go through SB
	- 3. Ensure that same-core writes go through SB in order
	- 4. Modify WriteSerialization and EnforceFinalWrite to enforce coherence order at MemoryHierarchy rather than Writeback
	- 5. Enforce that write is released from SB only after all prior same-core writes have reached memory
	- 6. Ensure that if load is reading from memory, that core's store buffer has no entries for address of load (includes modifying Read\_Values macros)
	- 7. (Advanced) Allow a core to read value of a write from its store buffer before write is made visible to other cores
	- 8. (Advanced) Implement fence operation that flushes all prior writes to memory before any succeeding instructions can perform

#### Fence Instruction Orders Write-Read pairs

- Add a fence instruction that flushes all prior writes in program order to memory before the fence's execute stage
- Solution:

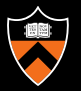

## Fence Instruction Orders Write-Read pairs

■ Add a fence instruction that flushes all prior writes in program

```
order to memory before the feature of the feature state in the feature stage of the feature stage is expected to the feature stage of the feature stage of the feature stage of the feature stage of the feature stage of the 
forall microops "f",
Axiom "Fence_Ordering":
IsAnyFence f =>
AddEdges [(f, Fetch), (f, Execute), "path");((f, Execute), (f, Writeback), "path")]
\bigwedge(
     forall microops "w",
            (\begin{array}{ccccccccccccc} & & & & & \wedge & \wedge & \cdots & \wedge & \cdots & \AddEdge ((w, _________________), (f, _______),
              "fence", "orange")
).
```
## Fence Instruction Orders Write-Read pairs

■ Add a fence instruction that flushes all prior writes in program

```
order to memory before the feature of the feature state in the feature stage of the feature stage is a stage o<br>The feature stage stage stage in the feature stage is a stage of the feature stage in the feature stage is a s
forall microops "f",
Axiom "Fence_Ordering":<br>forall microops "f",
IsAnyFence f =>
AddEdges [((f, Fetch), (f, Execute), "path");

                ((f, Execute), (f, Writeback), "path")]
\bigwedge(
  forall microops "w",
(<br>forall microops "w",<br>(IsAnyWrite w /\ ProgramOrder w f) =>
          AddEdge ((w, MemoryHierarchy), (f, Execute),
       "fence", "orange")
).
).
```
#### µhb Graph for sb On TSO µarch.

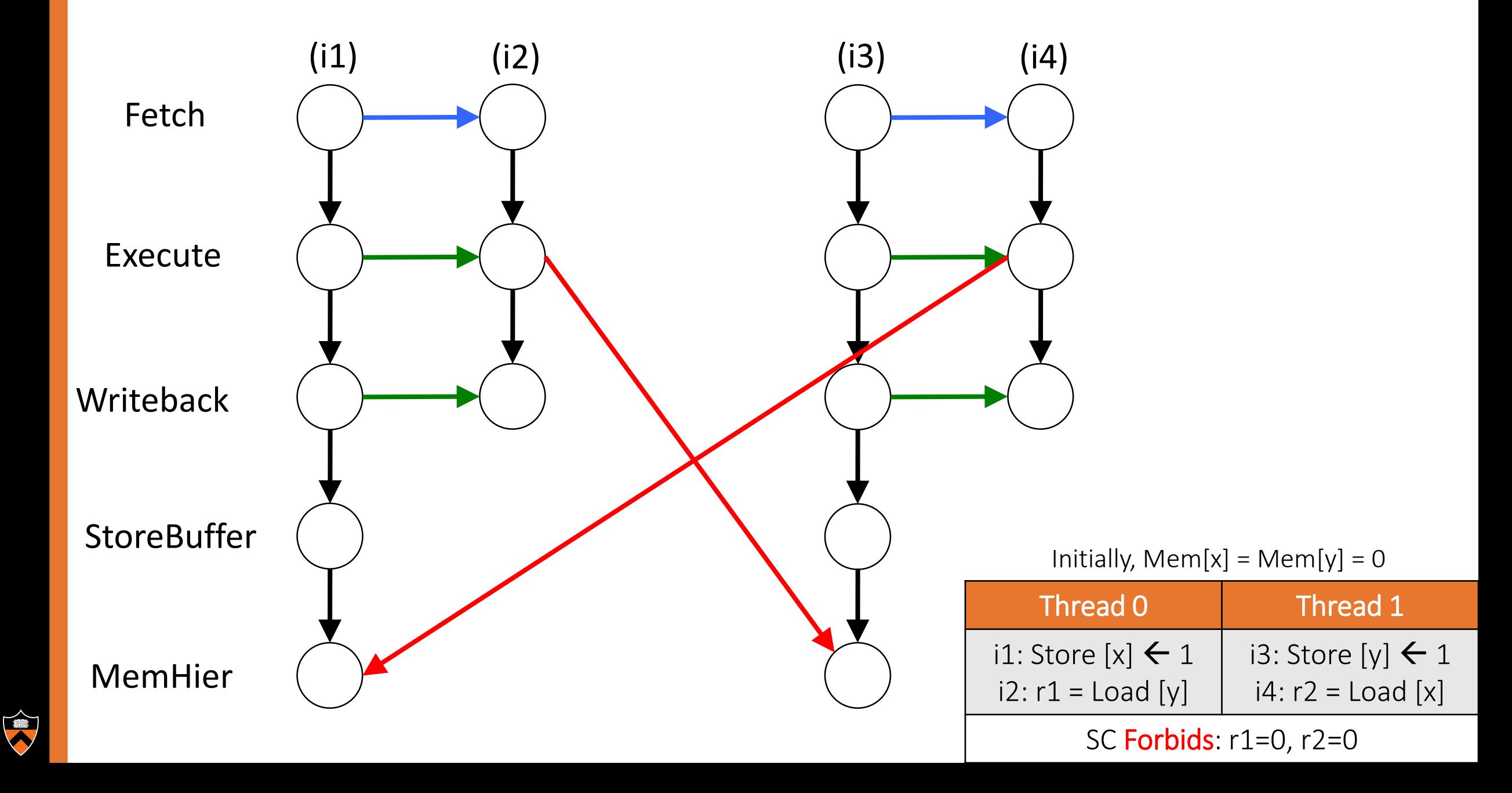

## µhb Graph for sb On TSO µarch.

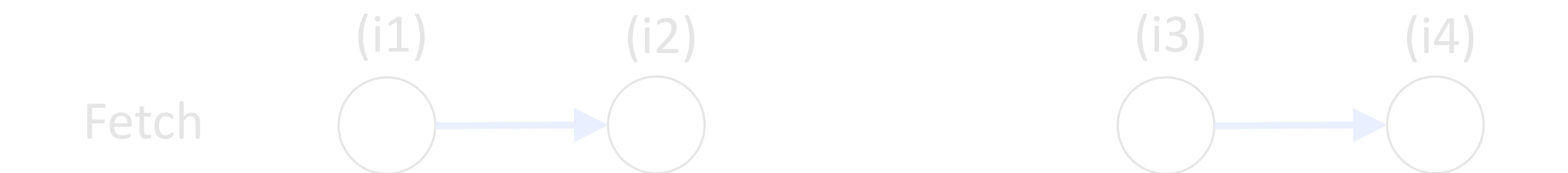

#### rog Loads no longer need to wait for prior writes to reach memory => acyclic graph sb is observable on TSO µarch!

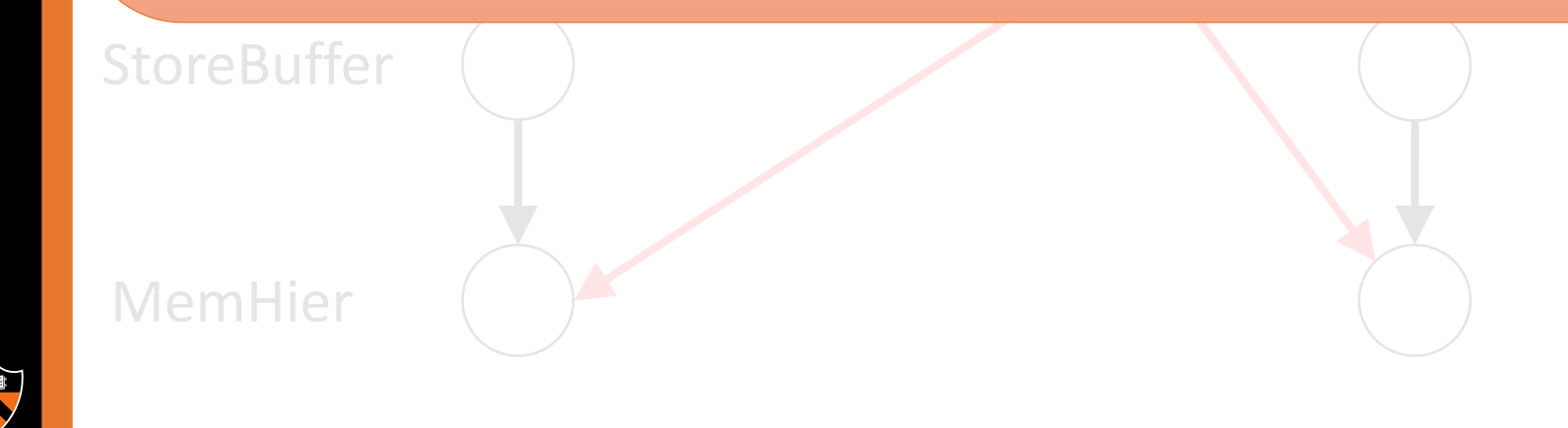

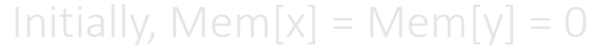

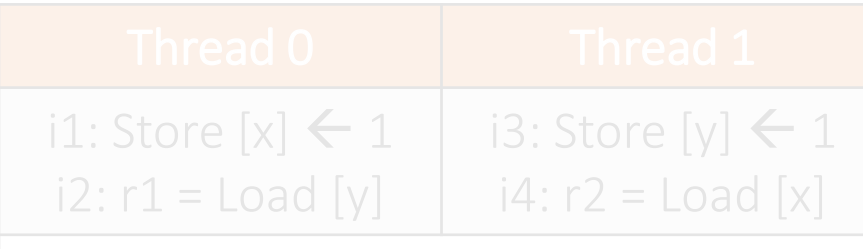

SC Forbids: r1=0, r2=0

#### Test your completed TSO uarch!

ESLS/ISU\_LESLS/SD.LESL -M ISU\_TIII **Core 0 Core 1 Alternatively:** *# Assuming you are in ~/pipecheck\_tutorial/uarches/* **memory. 1) The load must execute after the write it reads from \$ check -i ../tests/TSO\_tests/sb.test -m TSO\_fillable.uarch**

Writeback Writeback Writeback<sup>w</sup> **\$ check -i ../tests/TSO\_tests/sb.test -m TSO.uarch –d solutions/** Execute Execute *# current directory (open pdfs from command line with evince)* # Assuming you are in ~/pipecheck\_tutorial/uarches/<br>**\$ check -i ../tests/TSO\_tests/sb.test -m TSO\_fillable.uarch**<br># If your uarch is valid, the above will create **sb.pdf** in your<br># current directory (open pdfs from command **2) No writes to that address between the source write and the read** *# If your uarch is valid, the above will create sb.pdf in your # To run the solution version of the TSO uarch on this test: # (Note: this will overwrite the sb.pdf in your current folder)*

**w: St y=1 i: Load y=1** *# examine your syntax or ask for help.* Writebackw' *# If you get an error (cannot parse uarch, ps2pdf crashes, etc),* # If the outcome is **not observable** ("Strict"), compare the graphs *# generated by the solution uarch to those of your uarch.*

Memory Hierarchy Y = 021 *# To compare the uarches themselves:* **\$ diff TSO\_fillable.uarch solutions/TSO.uarch**

#### Run the entire suite of TSO litmus tests!

*# Assuming you are in ~/pipecheck\_tutorial/uarches/* **\$ run\_tests –v 2 -t ../tests/TSO\_tests/ -m TSO\_fillable.uarch**

*# The above will generate \*.gv files in ~/pipecheck\_tutorial/out/ # for all TSO tests, and output overall statistics at the end. If # the count for "Buggy" is non-zero, your uarch is faulty. Look for the tests that output "BUG" to find out which tests fail.*

*# You can use gen\_graph to convert gv files into PDFs:* **\$ gen\_graph –i <test\_gv\_file>**

*# Compare your uarch with the solution TSO uarch using diff to find # discrepancies:*

**\$ diff TSO\_fillable.uarch solutions/TSO.uarch**

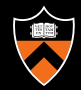